### Stealth Cloud: How not to waste CPU during grid to cloud transitions

### Daniela Bauer & Simon Fayer

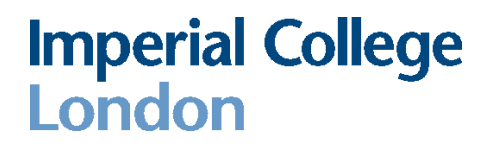

# The Problem

- In 2013 when we first started looking at clouds there was little expertise by users and admins on how to best make use of them
- In order to solicit interest, our cloud had to be a reasonable size...
- …but we couldn't afford to have too many compute nodes sitting idle, especially with work submitted via various grid channels waiting

**Imperial College** 

London

### Scenario

- User wants to run a Grid job
	- Submits using any usual mechanism to "UKI-LT2- IC-HEP"
	- Job either runs on local batch system or a cloud WN depending on matched CE
		- Completely transparent; user happy
- User actually needs a cloud
	- They either have an image to boot or want to run a service
	- Direct submission to a specific cloud using the usual cloud interfaces

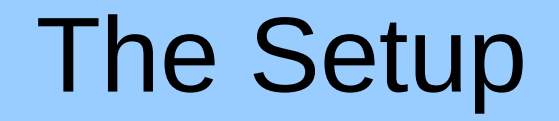

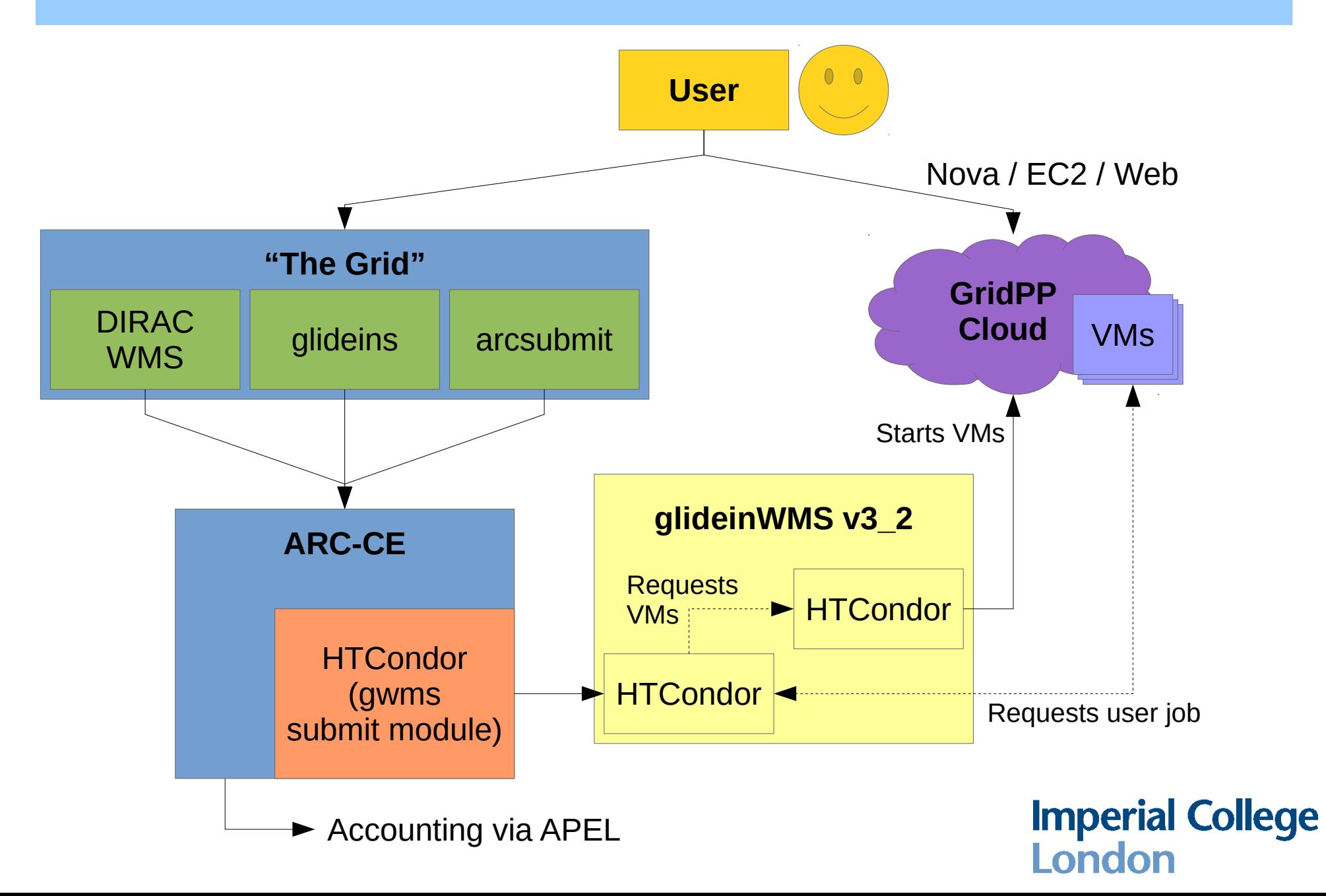

# Cloud Configurations

- Tested with multiple OpenStack versions / configurations:
	- Icehouse & Juno
		- In-built EC2 interface
		- Gluster glance backend
		- Nova networking initially  $\rightarrow$  Migrated to Neutron as part of the Juno upgrade

**Imperial College** 

London

- Kilo
	- $\cdot$  External EC2 with VPC patch
	- CEPH glance backend
	- Neutron networking
- Mitaka (for testing only)
	- Unpatched external EC2 interface
	- Nova networking
	- Local/POSIX glance backend

# Payload Image

- Images are built using CloudStamp[1]:
	- Kickstart based RHEL installation
	- One-shot puppet application
		- Installs base WN / GlideinWMS bootstrap
		- Configures users, start-up scripts, etc...
	- Image compression
- Images are bundled as compressed QCOW2 and uploaded to OpenStack
- On boot, GlideinWMS bootstrap processes instance user-data and pulls job
- Once job has completed, VM waits 10 mins (blackhole WN prevention) and halts itself

[1] https://github.com/sfayer/cloudstamp

### Grid vs Cloud usage

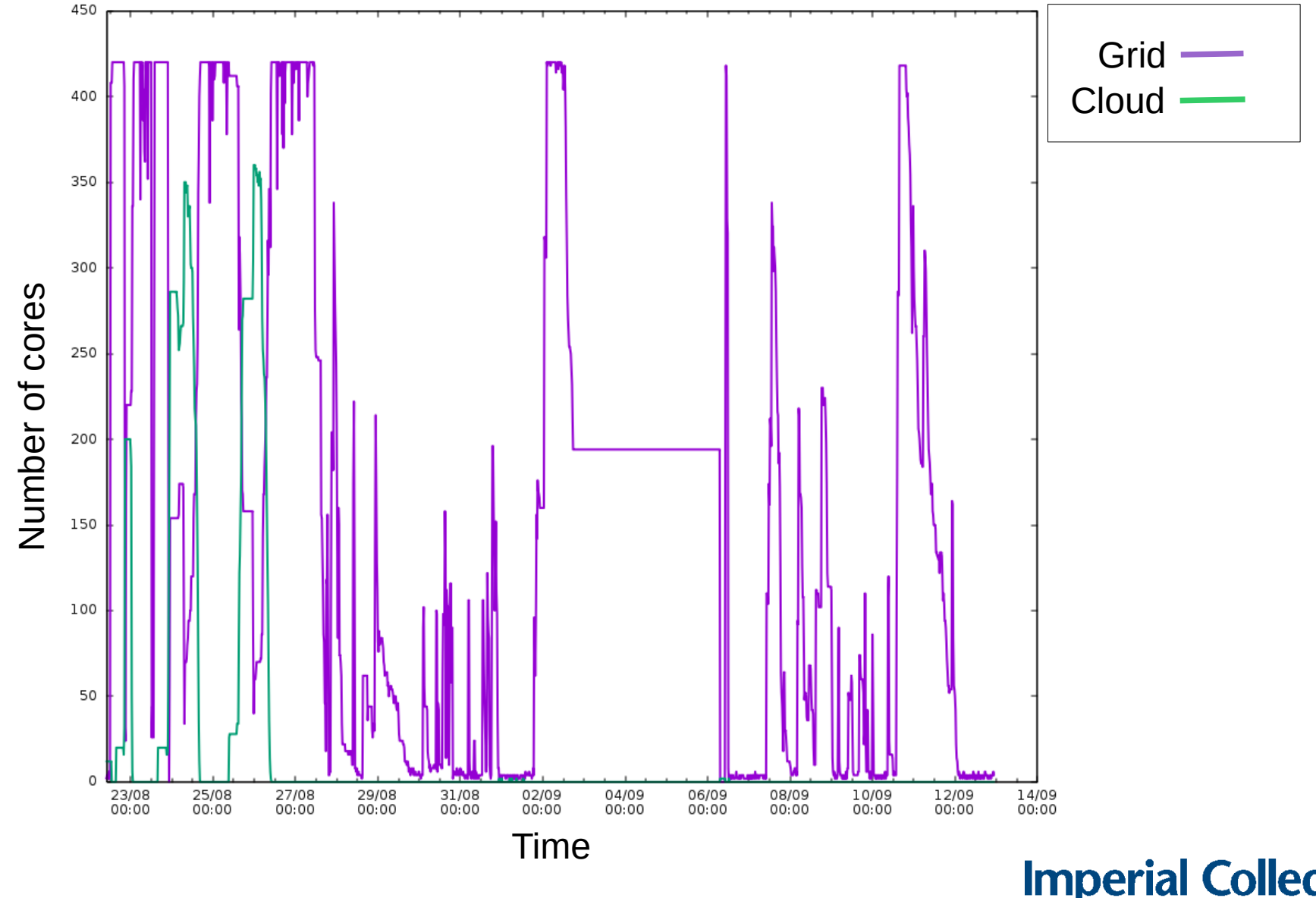

# No queuing in OpenStack

- New VM requests to OpenStack fail if resources aren't available
	- Very unlike a traditional batch system
- Partition the cloud into "grid" and "cloud" tenants
	- The grid tenant must be dynamically expanded to use up the free space
		- If set too large, cloud work will never get to run
		- If too small, too many slots are left idle
- A python script manages the available tenant quota
	- Leaves a small window (currently  $\sim$ 10 slots) idle for "real" cloud workloads
	- Scales grid quota down more if window is full and vice versa

### Making room for the cloud

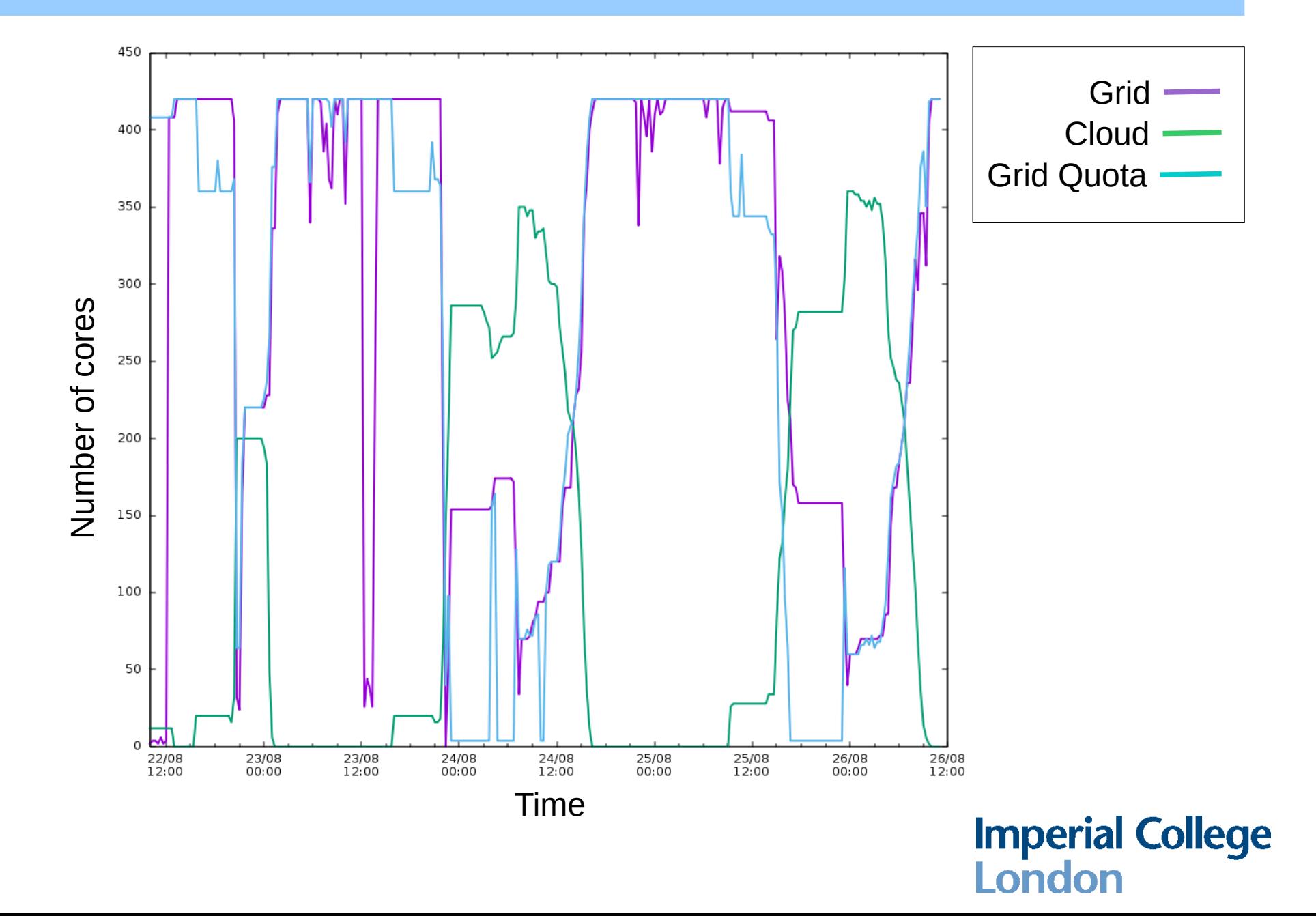

### Problems

- OpenStack needs an expert
	- Generating a constant stream of VM requests from the grid side helped find a large number of deployment errors:
		- E.g. size of database hard to predict
- GlideinWMS makes extensive use of SSH keys
	- Older versions lost track of keys and eventually exceeded tenant quota
- gLexec CMS test warnings
	- Expects different mappings based on VOMS role, current VMs only match by DN
- Regular rebuilding of images
	- Images contain trust anchors which need updating quite frequently
		- $\rightarrow$  Maybe switch to CVMFS for this?

### The Future

- This has been working nicely (for years!), but...
	- Lacks monitoring
	- No Multi-core job support
	- Longer lived VMs would be more efficient (Requires Machine Job Features (MJF)?)
- Switch to newer technologies
	- vcycle (needs to be specifically supported by experiments)
	- HTCondorCE
	- VMDirac (part of GridPP DIRAC server)

**Imperial College** I ondor